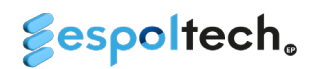

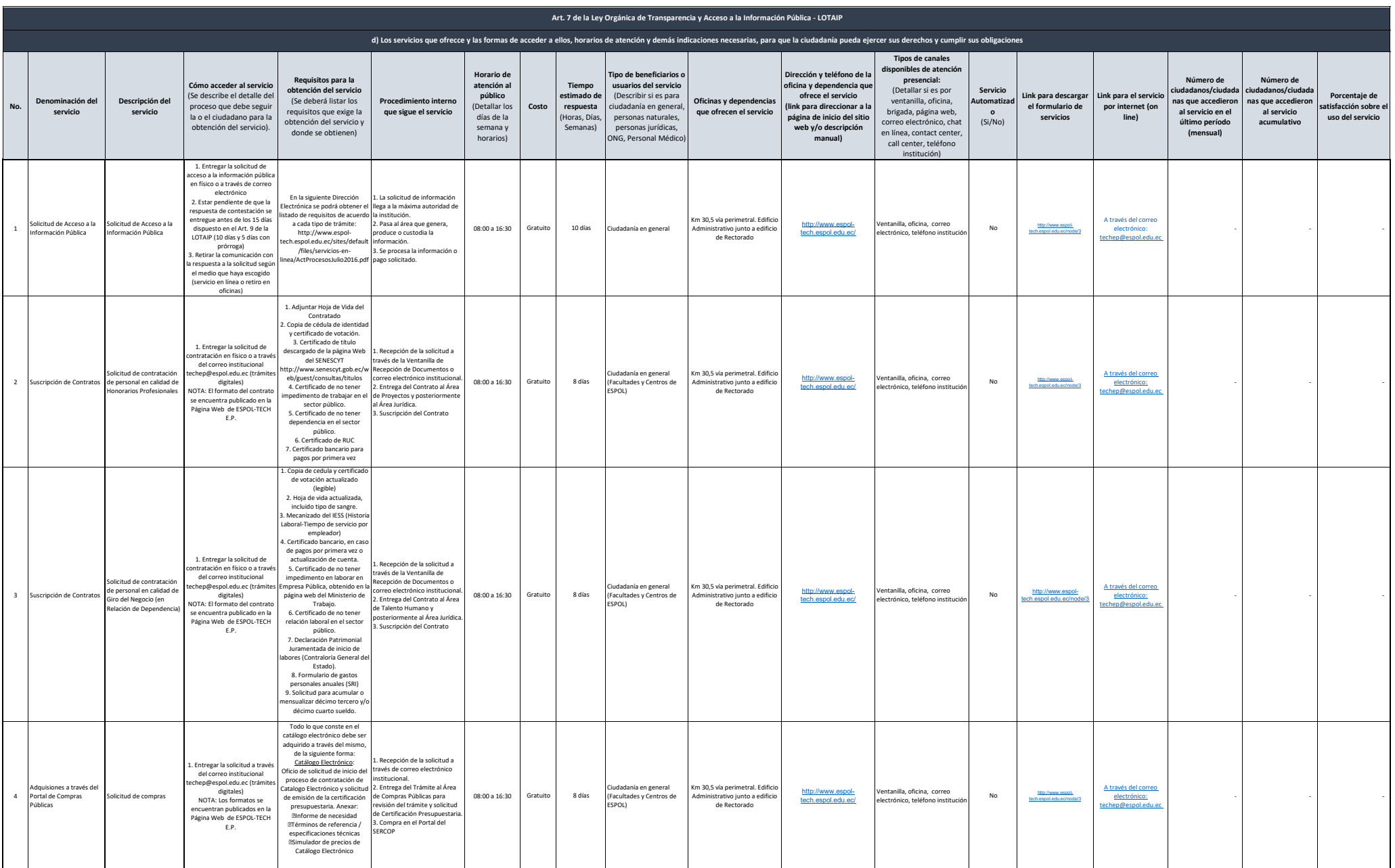

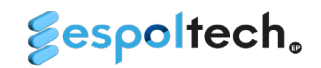

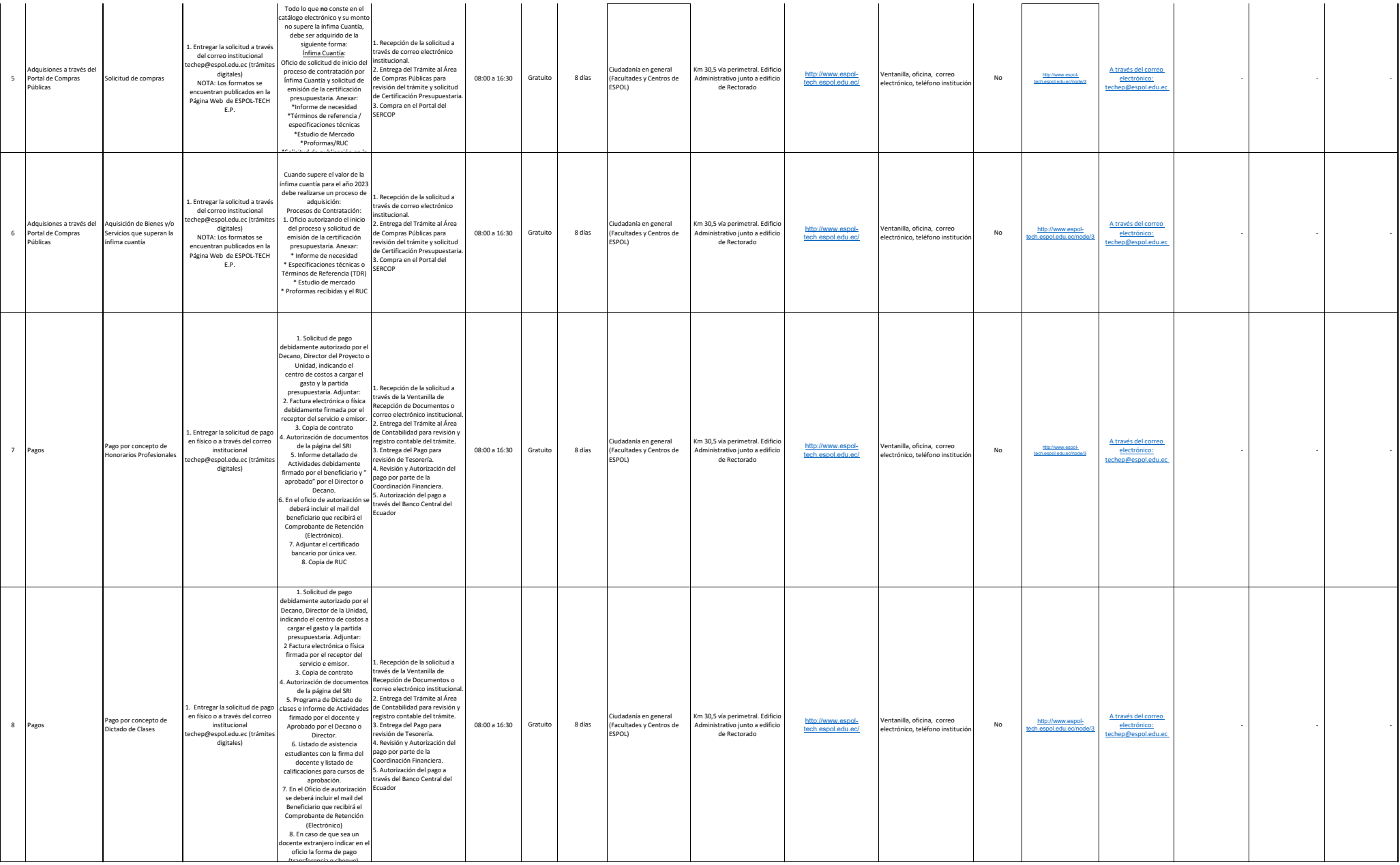

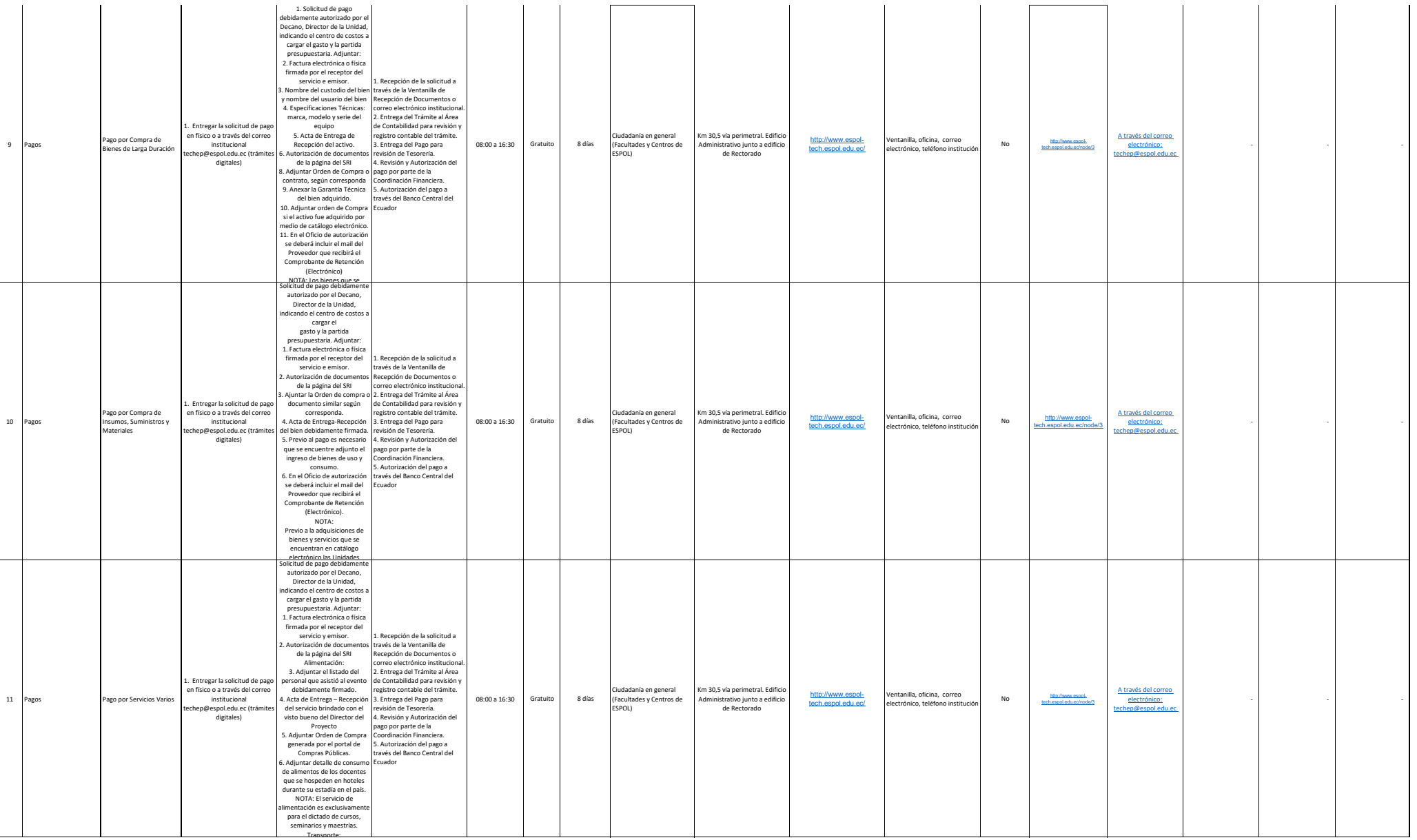

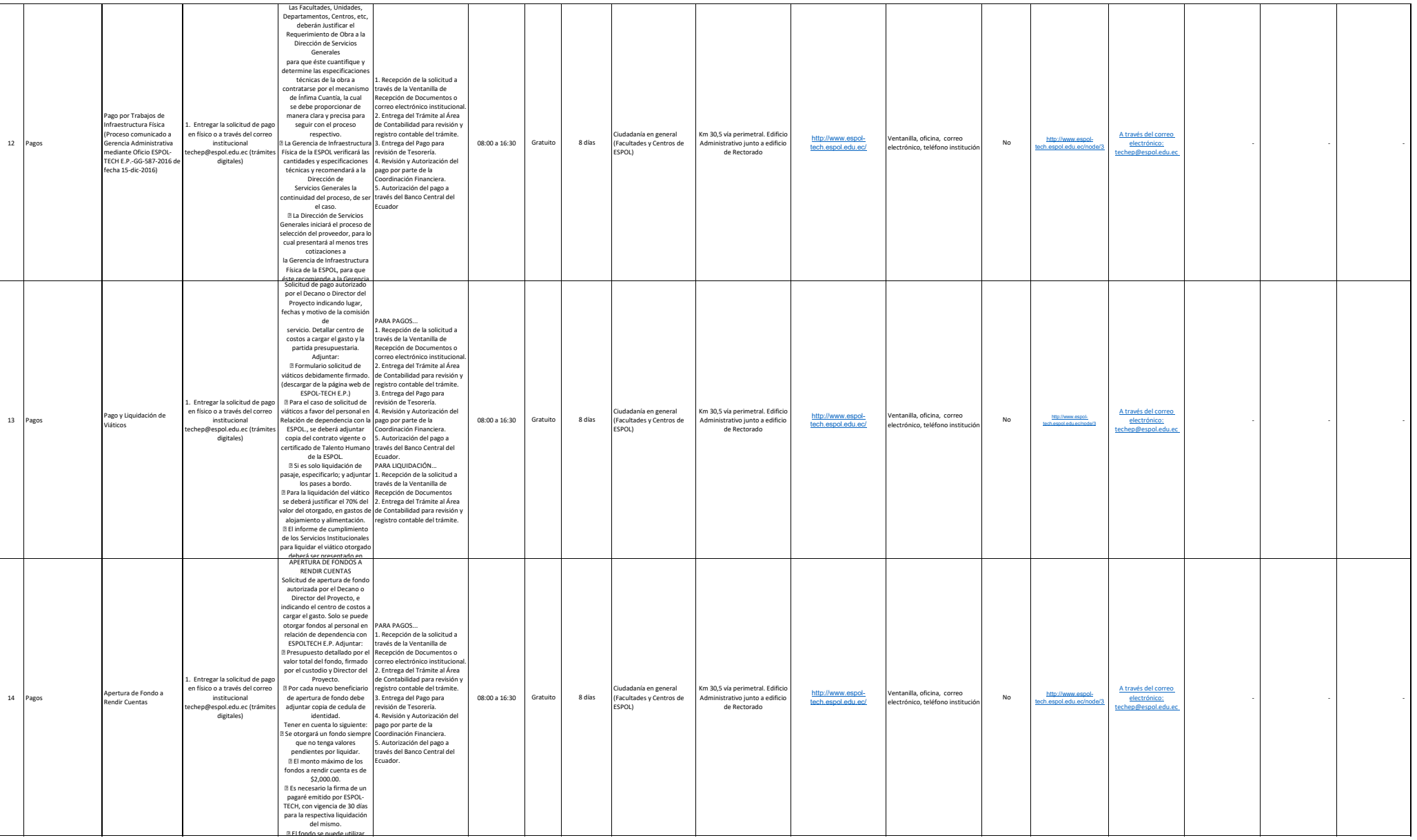

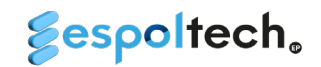

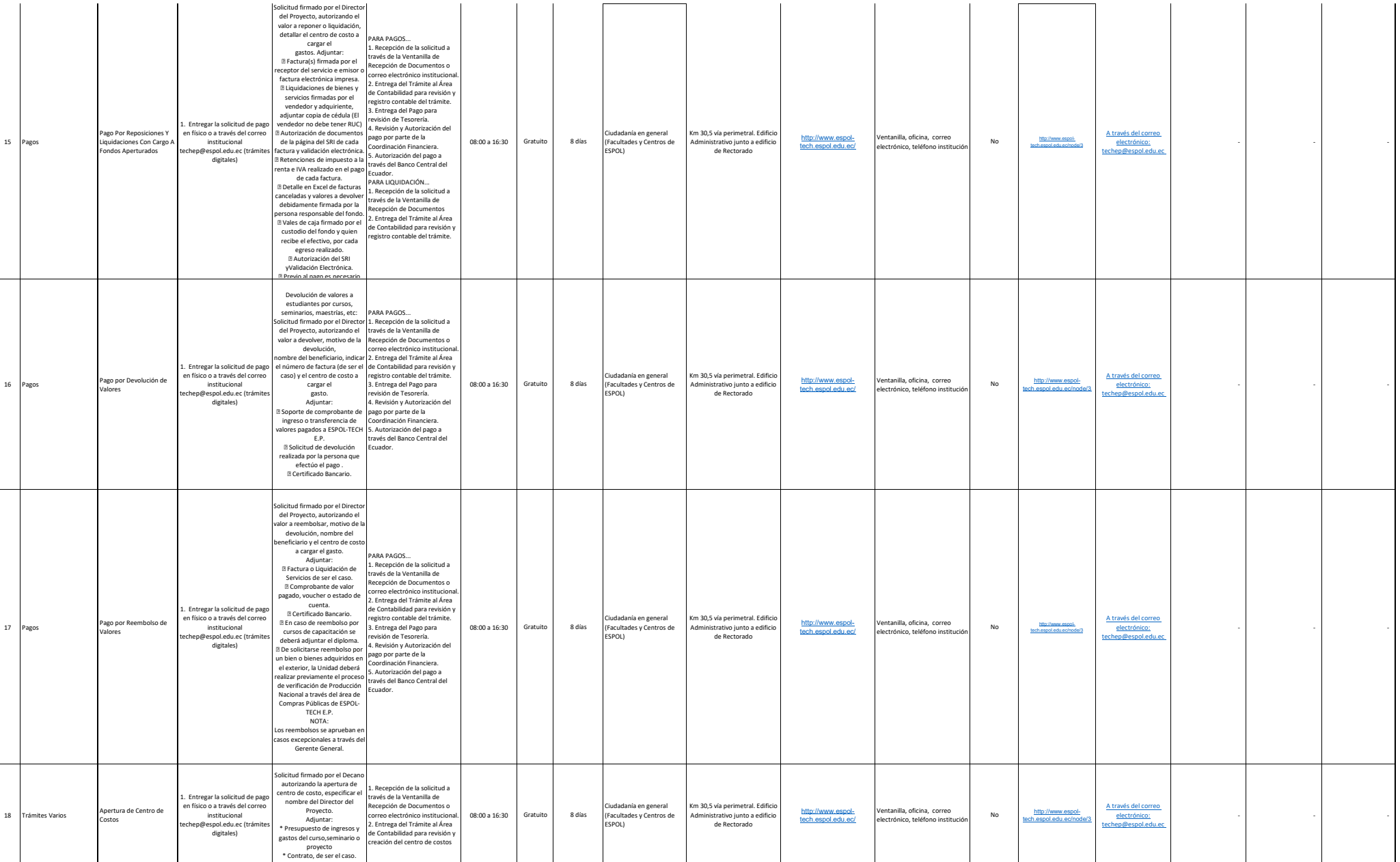

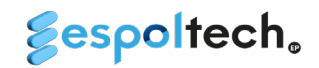

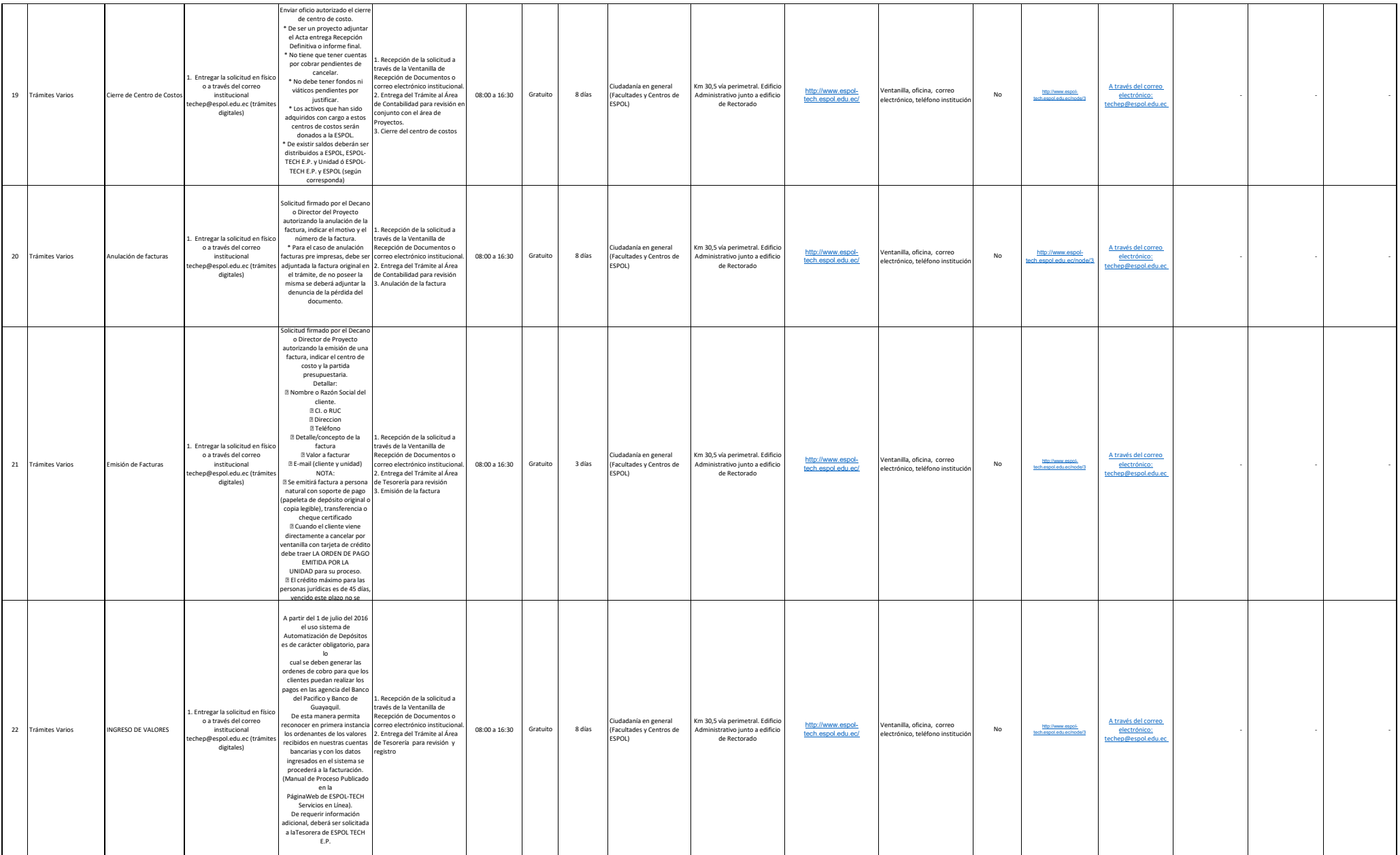

## *<u>Sespoltech</u>*

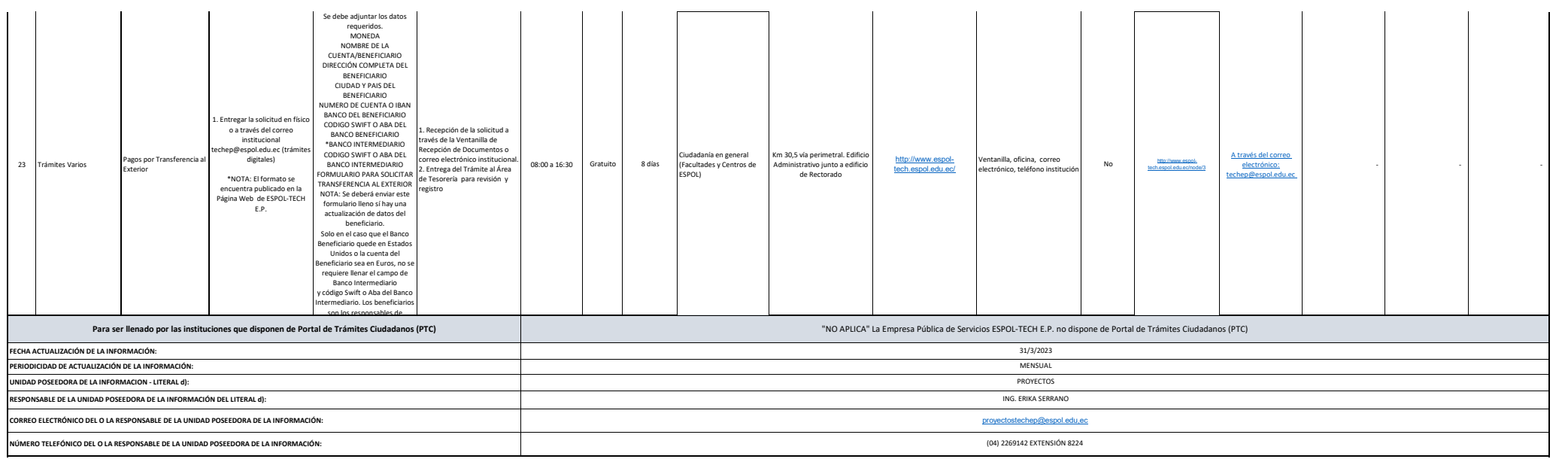